### **PROCESSO LICITATÓRIO N. 19/2023 EDITAL DE PREGÃO N. 12/2023**

#### MODALIDADE: **PREGÃO ELETRÔNICO**  TIPO: **MENOR PREÇO GLOBAL**

#### **1. PREÂMBULO**

- 1.1. **O MUNICÍPIO DE ÁGUA DOCE, SC**, por intermédio da **SECRETARIA MUNICIPAL DE ADMINISTRAÇÃO E FAZENDA**, representada neste ato pelo Prefeito em exercício Sr. **ADICIR ZANATA**, torna público para conhecimento dos interessados que, nos termos da Lei Federal nº 10.520/2002, Lei Complementar nº 123/2006, Decreto Federal nº 10.024/2019, nº 093/2020, aplicando-se subsidiariamente no que couberem as disposições contidas na Lei Federal nº 8.666/93 com alterações posteriores, e demais normas regulamentares aplicáveis à espécie, bem como de acordo com as condições estabelecidas neste Edital, realizará PREGÃO ELETRÔNICO, através do site **www.portaldecompraspublicas.com.br**, tipo MENOR PREÇO GLOBAL.
- 1.2. Os documentos pertinentes à habilitação e proposta, que deverão ser apresentados de forma eletrônica a no endereço acima, regendo-se este Processo Licitatório pelas disposições da Lei 10.520, de 17/07/2002, pelo Decreto no 3.555, de 08/08/2000, alterado pelos Decretos nº 3693, de 20/12/2000 e nº 3.784, de 06/04/2001, subsidiariamente pela Lei nº 8.666/93 de 21/06/93 e suas alterações, bem como nas Lei Complementar 123/2006, fixadas neste Edital e Anexos

DATA DE APRESENTAÇÃO DA PROPOSTA: **até o dia 09 de março de março de 2023**  HORÁRIO LIMITE: **até às 08h00.** 

DATA DE ABERTURA DA SESSÃO: **dia 09 de março de 2023**  HORÁRIO: **08h15.** 

### **2. DO OBJETO**

2.1. A presente licitação tem por objeto a Contratação de empresa especializada para fornecimento, implantação, customização, treinamento e manutenção de softwares de gestão dos termos de parceria entre a prefeitura e as organizações da sociedade civil, gerenciamento de projetos de captação de recursos de Leis de incentivo fiscal (Chancelas) com ênfase ao Fundo da Infância e Adolescente e Lei de incentivo ao Fundo do Idoso, gerenciamento de adiantamentos e diárias e gestão de conselhos e comissões, conforme descrito no Anexo I deste Edital.

### **3. CONDIÇÕES DE PARTICIPAÇÃO NA LICITAÇÃO**

- 3.1. Poderão participar da presente licitação todos os interessados no ramo pertinente ao objeto da presente licitação e que atendam a todas as condições exigidas neste Edital.
- 3.2. Não poderão participar deste Pregão as pessoas físicas, servidor ou dirigente da Prefeitura, as interessadas que se encontram em processo de concordata preventiva ou suspensiva, recuperação judicial e/ou extrajudicial, de falência, de dissolução, de fusão, de cisão ou de incorporação.
- 3.3. Não poderão participar as empresas que se apresentarem na forma de empresas em consórcio.

## **4. DA IMPUGNAÇÃO DO ATO CONVOCATÓRIO**

4.1. Quaisquer dúvidas porventura existentes, pedido de esclarecimentos, ou ainda, impugnação ao ato

convocatório do presente Pregão, deverão ser objeto de consulta, dirigidos ao Pregoeiro da Prefeitura, protocolizando pedido até **03 (três) dias úteis anteriores à data de abertura**, de forma eletrônico, através do site **www.portaldecompraspublicas.com.br.**

- 4.2. Caso seja acolhida à impugnação contra o ato convocatório, será designada nova data para realização do certame, exceto quando, inquestionavelmente, a alteração não afetar a formulação das propostas.
- 4.3. Não serão conhecidos pedidos de esclarecimentos ou impugnações, vencidos os respectivos prazos legais.

### **5. DO CREDENCIAMENTO**

- 5.1. Para participar do presente pregão, o licitante deverá se credenciar no Sistema "PREGÃO ELETRÔNICO", através do site www.portaldecompraspublicas.com.br.
- 5.2. O credenciamento dar-se-á pela atribuição de chave de identificação e de senha pessoal e intransferível, para acesso ao sistema eletrônico.
- 5.3. O credenciamento do licitante junto ao provedor do sistema implica a responsabilidade legal do licitante ou seu representante legal, e a presunção de sua capacidade técnica para realização das transações inerentes ao pregão eletrônico.
- 5.4. O uso da senha de acesso ao sistema eletrônico é de inteira e exclusiva responsabilidade do licitante, incluindo qualquer transação efetuada diretamente ou por seu representante, não cabendo ao provedor do sistema ou ao Município de Água Doce, promotor da licitação, responsabilidade por eventuais danos decorrentes de uso indevido da senha, ainda que por terceiros.

#### **6. DA FORMA DE APRESENTAÇÃO DA DECLARAÇÃO DE PLENO ATENDIMENTO AOS REQUISITOS DE HABILITAÇÃO, DA PROPOSTA E DOS DOCUMENTOS DE HABILITAÇÃO.**

- 6.1. Como requisito para participação no pregão, em campo próprio do sistema eletrônico, o licitante deverá manifestar o pleno atendimento às exigências de habilitação previstas no Edital.
- 6.2. Os licitantes encaminharão, exclusivamente por meio do sistema, concomitantemente com os documentos de habilitação exigidos no edital, proposta com a descrição do objeto ofertado e o preço, até a data e o horário estabelecidos para abertura da sessão pública, quando, então, encerrar-se-á automaticamente a etapa de envio dessa documentação.
- 6.3. Incumbirá ao licitante acompanhar as operações no sistema eletrônico durante a sessão pública do Pregão, ficando responsável pelo ônus decorrente da perda de negócios, diante da inobservância de quaisquer mensagens emitidas pelo sistema ou de sua desconexão.
- 6.4. Até a abertura da sessão pública, os licitantes poderão retirar ou substituir a proposta e os documentos de habilitação anteriormente inseridos no sistema.
- 6.5. Não será estabelecida, nessa etapa do certame, ordem de classificação entre as propostas apresentadas, o que somente ocorrerá após a realização dos procedimentos de negociação e julgamento da proposta.
- 6.6. Os documentos que compõem a proposta e a habilitação do licitante melhor classificado somente serão disponibilizados para avaliação do pregoeiro e para acesso público após o encerramento do envio de lances.
- 6.7. Ocorrendo adendos, erratas e/ou republicações do edital, que acarretem na alteração de data de abertura do certame, cabe as licitantes interessadas a atualização da documentação de habilitação e proposta de preços já cadastrada, caso julgar necessário.

### **7. DA PROPOSTA**

- 7.1. A participação no pregão eletrônico dar-se-á por meio de digitação da senha privativa do licitante e subsequente encaminhamento da documentação de habilitação e da proposta de preços, contendo **valor unitário e valor total de cada item**, e demais informações necessárias, até o horário previsto no preambulo deste Edital.
- 7.2. A proposta de preços será formulada e enviada em formulário específico, **exclusivamente por meio do Sistema Eletrônico.**
- 7.3. Não será admitida cotação inferior às quantidades previstas no **Anexo I** deste Edital.
- 7.4. Para a proposta apresentada será considerado o prazo de validade de 60 (sessenta) dias, independentemente de declaração expressa.
- 7.5. A proponente vencedora fica submetida aos prazos especificados no presente Edital, independentemente de declaração expressa.
- 7.6. No preço cotado já deverão estar incluídos os custos de eventuais vantagens e/ou abatimentos, impostos, encargos sociais, taxas, seguros, obrigações trabalhistas, previdenciárias, fiscais, diárias, hospedagem, alimentação, fretes e quaisquer outros que incidam sobre a contratação ou decorrentes da mesma.
- 7.7. Quaisquer tributos, despesas e custos, diretos ou indiretos, omitidos da proposta ou incorretamente cotados que não tenham causado a desclassificação da mesma por caracterizar preço inexequível, serão considerados como inclusos nos preços, não sendo considerados pleitos de acréscimos, a esse ou qualquer título, devendo os produtos ser fornecidos sem ônus adicionais.
- 7.8. O Pregoeiro considerará como formais erros que não impliquem em nulidade do procedimento.
- 7.9. Com fundamento no inciso I do art. 48 da Lei nº 8.666/93, consolidada, serão desclassificadas as propostas que não atenderem as exigências deste Edital.
- 7.10.Vícios, erros e/ou omissões, que não impliquem em prejuízo para o Município, poderão ser considerados pelo Pregoeiro, como meramente formais, cabendo a este agir em conformidade com os princípios que regem a Administração Pública.
- 7.11.Independentemente de declaração expressa, a simples apresentação da proposta implica em submissão a todas as condições estipuladas neste Edital e seus anexos.

#### **8. DA DOCUMENTOS PARA HABILITAÇÃO**

- 8.1. A Documentação de Habilitação da licitante vencedora será verificada mediante apresentação dos documentos abaixo, em formato **PDF legível**, os quais devem ser encaminhados conjuntamente à proposta:
- 8.1.1. Cópia do Cartão de Inscrição no CNPJ, atualizado.
- 8.1.2. Cópia do ato constitutivo ou do contrato social (acompanhado de com todas as alterações ou consolidado).
- 8.1.3. Certidão Negativa ou Positiva com efeitos de Negativa de Débitos Relativos aos Tributos Federais e à Dívida Ativa da União, abrangendo também as contribuições sociais previstas nas alíneas "a" a "d" do parágrafo único do art. 11 da Lei nº 8.212/91.
- 8.1.4. Certidão Negativa ou Positiva com efeitos de Negativa de Débitos Estaduais, emitida pela Fazenda do Estado onde está sediada a empresa.
- 8.1.5. Certidão Negativa ou Positiva com efeitos de Negativa de Débitos Municipais, emitida pela Fazenda do Município onde está sediada a empresa.
- 8.1.6. Comprovante de regularidade relativa ao Fundo de Garantia por Tempo de Serviço (FGTS).
- 8.1.7. Prova de inexistência de débitos inadimplidos perante a Justiça do Trabalho, mediante a apresentação de certidão negativa, nos termos do Título VII-A da Consolidação das Leis do Trabalho, aprovada pelo Decreto-Lei nº 5.452/1943 (art. 29, V, da Lei 8.666/93 alterada).
- 8.1.8. Certidão Negativa de Falência ou Concordata, com data de expedição de até 60 (sessenta) dias.
- 8.1.8.1. **Em se tratando do Poder Judiciário de Santa Catarina, a Certidão deverá ser emitida tanto no sistema e-Proc (atual), quanto no e-SAJ (antigo).**
- 8.1.9. **Carta de apresentação** em conformidade com o modelo do **Anexo II** deste Edital.
- 8.2. A proponente deverá declarar, **clicando no local apropriado do sistema**:
- 8.2.1. Declaração de que os documentos que compõem o Edital foram colocados à disposição e tomou conhecimento de todas as informações, condições locais e grau de dificuldade dos serviços a serem executados, dando concordância a todas as condições desta Licitação de Pregão Presencial, sem restrições de qualquer natureza e de que, vencedor desta Licitação, executará os serviços objeto desta licitação, pelo preço proposto e de acordo com as normas deste certame licitatório.
- 8.2.2. Declaração de que não se encontra declarada inidônea para licitar ou contratar com órgãos da Administração Pública Federal, Estadual, Municipal e do Distrito Federal.
- 8.2.3. Declaração de que não existe em seu quadro de pessoal, Servidores Públicos exercendo funções técnicas, comerciais, de gerência, administração ou tomada de decisão, (inciso III, do art. 9º da Lei 8666/93).
- 8.2.4. Declaração de inexistência de fato superveniente impeditivo de habilitação, ciente da obrigatoriedade de declarar ocorrências posteriores.
- 8.2.5. Declaração conforme o disposto no inciso V do art. 27 da Lei 8666, de 21 de junho de 1993, acrescido pela Lei 9854, de 27 de outubro de 1999, que não emprego menor de dezoito anos em trabalho noturno, perigoso ou insalubre e não emprego menor de dezesseis anos.
- 8.3. **Qualificação Técnica**, por intermédio dos seguintes documentos:
- 8.3.1. Apresentação de Atestado de Capacidade Técnica, emitido por pessoa jurídica de direito público ou privado, comprovando que a proponente implantou aplicativos similares aos solicitados no presente edital.
- 8.4. Se o proponente interessado for da matriz, todos os documentos deverão estar em nome da matriz; se for filial, eles deverão ser da filial, à exceção daqueles documentos que, comprovadamente, forem emitidos somente em nome da matriz.
- 8.5. Todos os documentos deverão ser apresentados em plena validade, podendo o Pregoeiro e a Equipe de Apoio, realizar consultas on-line via internet, para verificar a sua autenticidade.
- 8.6. Havendo a necessidade de envio de documentos de habilitação complementares, necessários à confirmação daqueles exigidos neste Edital e já apresentados, o licitante será convocado, via sistema, a encaminhá-los, em formato digital, no prazo de até duas horas, sob pena de inabilitação
- 8.7. **Os documentos de Habilitação (Certidões Negativas) que não constarem, expressamente, as datas de validade serão consideradas válidas por 60 (sessenta) dias, contadas de suas datas de emissão.**
- 8.8. Em nenhum caso será concedido prazo para a apresentação de documentos de habilitação que não tiverem sido cadastrados via sistema para julgamento na sessão pública, e a falta de quaisquer documentos implicará na inabilitação do proponente.
- 8.9. No caso de Microempresa ou Empresa de Pequeno Porte, nos termos do art. 43 § 1°, havendo alguma restrição na comprovação da regularidade fiscal (item 8.1.3) alíneas "a" ao "f", o Pregoeiro, concederá o prazo de 5 (cinco) dias úteis, cujo termo inicial corresponderá ao momento em que o proponente for declarado vencedor do certame, para a regularização da documentação, pagamento ou parcelamento do débito, e emissão de eventuais certidões negativas ou positivas com efeito de certidão negativa.
- 8.10.Conforme Lei nº 13.726/2018, fica dispensada a autenticação de cópias dos documentos apresentados. Em caso dúvida quanto à autenticidade ou previsão legal, poderá ser exigido o documento original ou cópia autenticada. Faculta-se ao Pregoeiro a diligência para comprovação da autenticidade dos documentos apresentados

#### **9. DO PROCEDIMENTO E DO JULGAMENTO**

- 9.1. O Pregoeiro, via sistema eletrônico, dará início à sessão pública, na data e horário previstos neste Edital, com a divulgação da melhor proposta.
- 9.2. O acompanhamento da sessão se dará, única e exclusivamente, por meio eletrônico, no sítio informado no preâmbulo deste edital.
- 9.3. Aberta a etapa competitiva, a licitante deverá encaminhar lances, exclusivamente por meio do sistema eletrônico, sendo imediatamente informada do recebimento.
- 9.4. As licitantes poderão oferecer lances sucessivos, observando-se o intervalo entre os lances enviados pelo mesmo licitante que não poderá ser inferior a 20 segundos e o intervalo entre os lances dos outros participantes que não poderá ser inferior a 3 segundos e as demais regras de aceitação dos lances.
- 9.5. Não serão aceitos dois ou mais lances de mesmo valor, prevalecendo aquele que foi recebido e registrado em primeiro lugar pelo sistema eletrônico.
- 9.6. Durante a sessão pública do Pregão Eletrônico, os licitantes serão informados em tempo real, do valor do menor lance registrado, vedada a identificação do seu detentor.
- 9.7. A disputa de lances se dará no modo **ABERTO**, nos termos dos artigos 30 e 31 do Decreto Municipal nº 093/2020.
- 9.8. Na hipótese de o sistema eletrônico desconectar para o pregoeiro no decorrer da etapa de envio de lances da sessão pública e permanecer acessível aos proponentes, os lances continuarão sendo recebidos, sem prejuízo dos atos realizados. Quando a desconexão do sistema eletrônico para o pregoeiro persistir por tempo superior a dez minutos, a sessão pública será suspensa e reiniciada somente decorridas vinte e quatro horas após a comunicação do fato aos participantes, no sítio eletrônico utilizado para divulgação.
- 9.9. Após a etapa de envio de lances, conforme o caso, haverá a aplicação dos critérios de desempate previstos nos artigos 44 e 45, da Lei Complementar nº 123/2006, seguido da aplicação do critério estabelecido no § 2º, do art. 3º, da Lei nº 8.666/993, se não houver proponente que atenda à primeira hipótese.
- 9.10. Os critérios de desempate serão aplicados, caso não haja envio de lances após o início da fase competitiva.

9.10.1. Na hipótese de persistir o empate, a proposta vencedora será sorteada pelo sistema eletrônico dentre as propostas empatadas.

#### 9.11. **Da preferência de contratação para as microempresas e empresas de pequeno porte e microempreendedores individuais**

- 9.11.1. Nos termos da Lei Complementar nº 123/2006, será assegurado, como critério de desempate, preferência de contratação para as Microempresas, Empresas de Pequeno Porte e Microempreendedores Individuais.
- 9.11.2. Entende-se por empate aquelas situações em que as propostas apresentadas pelas Microempresas, Empresas de Pequeno Porte e Microempreendedores Individuais sejam iguais ou até 5% (cinco por cento) superiores ao melhor preço.
- 9.11.3. No caso de empate entre duas ou mais propostas proceder-se-á da seguinte forma:
	- a. A Microempresa, Empresa de Pequeno Porte ou Microempreendedor Individual mais bem classificado poderá apresentar proposta de preço inferior àquela considerada vencedora do certame, situação em que será adjudicado em seu favor o objeto licitado.
	- b. Não ocorrendo a contratação da Microempresa, Empresa de Pequeno Porte ou Microempreendedor Individual na forma da alínea "a" do subitem 7.11.3, serão convocadas as remanescentes que porventura se enquadrem na hipótese do subitem 7.11.2 deste Edital, na ordem classificatória, para o exercício do mesmo direito.
	- c. No caso de equivalência dos valores apresentados pelas Microempresas, Empresa de Pequeno Porte ou Microempreendedor Individual que se encontrem no intervalo estabelecido no subitem 7.11.2 deste Edital, será realizado sorteio entre elas para que se identifique àquela que, primeiro, poderá apresentar melhor oferta.
- 9.11.4. Na hipótese da não contratação nos termos previstos na alínea "a" do subitem 7.11.3, o objeto licitado será adjudicado em favor da proposta originalmente vencedora do certame.
- 9.11.5. A Microempresa, Empresa de Pequeno Porte ou Microempreendedor Individual mais bem classificado será convocada, via chat, para apresentar nova proposta no prazo máximo de 05 (cinco) minutos após o encerramento dos lances, sob pena de preclusão.
- 9.11.6. O disposto no subitem 7.11.3 e suas alíneas somente se aplicarão quando a melhor oferta inicial não tiver sido apresentada por Microempresa, Empresa de Pequeno Porte ou Microempreendedor Individual. Nesse caso o desempate entre duas ou mais propostas, e não havendo lances, será efetuado mediante sorteio a ser realizado durante a sessão do presente Pregão.
- 9.11.7. A Microempresa, Empresa de Pequeno Porte ou Microempreendedor Individual, de acordo com o art. 43 da Lei Complementar nº 123/2006, deverão apresentar toda a documentação exigida para efeito de comprovação de regularidade fiscal, mesmo que esta apresente alguma restrição.
- 9.11.7.1. Havendo alguma restrição na comprovação da regularidade fiscal, será assegurado, à mesma, o prazo de 05 (cinco) dias úteis, cujo termo inicial corresponderá ao momento em que o proponente for declarado o vencedor do certame, prorrogáveis por igual período, a critério da Administração Pública, para a regularização da documentação, pagamento ou parcelamento do débito e emissão de eventuais Certidões Negativas ou Positivas com efeito de Certidão Negativa.
- 9.11.7.2. A não regularização da documentação, no prazo previsto no subitem 7.11.7.1, implicará decadência do direito à contratação, sem prejuízo das sanções previstas no art. 81 da Lei 8.666/93, sendo facultado à Administração convocar os licitantes remanescentes, na ordem de classificação, para a assinatura do contrato, ou revogar a licitação.
- 9.11.8. A empresa que não comprovar a condição de microempresa, empresa de pequeno porte ou microempreendedor individual, conforme o disposto nos subitens 2.4 e 6.1.11, será desclassificada dos itens em que tenha usufruído dos benefícios da Lei Complementar nº 123/2006.
- 9.12. Encerrada a etapa de envio de lances da sessão pública o sistema informará, via chat, a proponente vencedora do item, o valor unitário e a marca cotada.
- 9.12.1. O pregoeiro examinará a proposta classificada em primeiro lugar quanto à adequação ao objeto e à compatibilidade do preço em relação ao máximo estipulado para contratação no edital e poderá, caso entenda necessário, encaminhar, pelo sistema eletrônico, contraproposta ao proponente que tenha apresentado o melhor preço, para que seja obtida melhor proposta, vedada a negociação em condições diferentes das previstas no edital.
- 9.12.2. **Em seguida será aberta a fase de negociação, onde a(s) proponente(s) vencedoras deverá(ão) encaminhar no prazo estipulado (de no mínimo 2 horas), a contar da solicitação do Pregoeiro no sistema eletrônico, a proposta final readequada, constando os itens vencidos e seus respectivos valores finais, datada e assinada pelo responsável.**
- 9.13. Encerrada a etapa de envio de lances da sessão pública, ou de negociação, o pregoeiro, auxiliado pela equipe de apoio, verificará a habilitação do licitante conforme disposições do edital.
- 9.13.1. Nesta etapa serão verificados eventuais impedimentos de licitar e contratar, da licitante vencedora, mediante consulta ao Cadastro Nacional das Empresas Inidôneas e Suspensas – CEIS, no endereço eletrônico http://www.portaltransparencia.gov.br/sancoes/ceis e Cadastro de Inidôneos e Cadastro de Inabilitados, no endereço eletrônico https://contas.tcu.gov.br/ords/f?p=INABILITADO:CERTIDAO:0.
- 9.14. As proponentes serão informadas **exclusivamente** pelo sistema eletrônico sobre a habilitação ou inabilitação das vencedoras.

#### **10. DO RECURSO, DA ADJUDICAÇÃO E DA HOMOLOGAÇÃO**

- 10.1. No final da sessão, será concedido prazo de, no mínimo, **30 minutos** para o licitante que quiser recorrer, manifestar motivadamente a sua intenção, abrindo-se então o prazo de 03 (três) dias para apresentação das razões do recurso, ficando os demais licitantes desde logo intimados para apresentar contrarrazões em igual número de dias, que começarão a correr no término do prazo do recorrente, sendo-lhes assegurada vista imediata dos autos.
- 10.2. A ausência de manifestação no prazo e motivada do licitante importará a decadência do direito de recurso, a adjudicação do objeto do certame pelo Pregoeiro ao licitante vencedor e o encaminhamento do processo à autoridade competente para a homologação.
- 10.3. As razões do recurso e as eventuais contrarrazões deverão ser interpostos pelo campo apropriado do site www.portaldecompraspublicas.com.br, somente sendo aceitos aqueles entregues em outros modos em caso excepcional.
- 10.4. Interposto o recurso, o Pregoeiro poderá reconsiderar a sua decisão ou encaminhá-lo devidamente informado à autoridade competente.
- 10.5. Decididos os recursos e constatada a regularidade dos atos praticados, a autoridade competente adjudicará o objeto do certame ao licitante vencedor e homologará o procedimento.
- 10.6. A adjudicação será feita pelo **MENOR PREÇO GLOBAL DOS ITENS**.

#### **11. DAS PENALIDADES**

- 11.1. A proponente estará sujeita a multa de até 10% (dez por cento) sobre o valor total do empenho, sem prejuízo da faculdade de rescisão e eventuais perdas e danos, apuradas na forma da legislação em vigor, quando:
	- a) Houver desistência do fornecimento dos produtos após a adjudicação da licitação;
	- b) Não for entregue os produtos no prazo estabelecido neste Edital;
	- c) Ocorrer o descumprimento de quaisquer disposições editalícias ou contratuais.
- 11.2. A inadimplência sujeitará o fornecedor a uma das seguintes sanções administrativas, aplicáveis na forma da Lei, após a instauração de processo administrativo:
	- a) Advertência;
	- b) Multa de 10 (dez por cento) sobre o valor total da nota de empenho;
	- c) Suspensão do direito de licitar, pelo prazo de até 5 (cinco) anos, conforme previsto no art. 7° da Lei n° 10.520/02;
	- d) Expedição de declaração de inidoneidade com a consequente exclusão do quadro de fornecedores e cancelamento de seu registro cadastral.
- 11.3. Nos termos do artigo 7° da Lei n° 10.520/02, se a proponente, convocada dentro prazo de validade de sua proposta, deixar de entregar ou apresentar documentação falsa exigida para o certame, ensejar o retardamento da execução de seu objeto, não mantiver a proposta, comportar-se de modo inidôneo ou cometer fraude fiscal, garantido o direito prévio da licitação e da ampla defesa, ficará impedido de licitar, pelo prazo de até 5 (cinco) anos, sem prejuízo das multas previstas no Edital e das demais cominações legais.
- 11.4. A aplicação das sanções previstas nos itens 11.2 e 11.3 competem ao Chefe do Poder Executivo ou ao Secretário Municipal, conforme o caso, após prévia manifestação do Departamento Jurídico.
- 11.5. As sanções decorrentes do processo administrativo serão publicadas no Diário Oficial do Estado.
- 11.6. A aplicação das sanções prevista neste item não exclui a responsabilização da proponente inadimplente por eventuais perdas ou danos causados a Prefeitura.
- 11.7. No processo de aplicação das sanções é assegurado o direito à ampla defesa e ao contraditório.

### **12. DA CONTRATAÇÃO**

- 12.1. Fica estabelecido que com o licitante vencedor será celebrado contrato, conforme Anexo VI, que deverá ser assinado no prazo máximo de 05 (cinco) dias úteis, a partir da notificação para este fim, devendo neste ato, a Contratada indicar pessoa pertencente ao seu quadro funcional, com a qual a Administração poderá obter informações e/ou esclarecimentos, bem como encaminhar quaisquer outras informações.
- 12.2. A recusa injustificada da licitante em assinar o contrato dentro do prazo previsto caracteriza o descumprimento total da obrigação assumida, sujeitando as penalidades previstas no presente Edital
- 12.3. A adjudicação proveniente do presente processo licitatório terá vigência de 48 (quarenta e oito) meses, contados a partir da data de assinatura do contrato. Não constituindo renúncia ou alteração de tal prazo a confecção de contrato com prazo inicial de vigência limitada às dotações vigentes do exercício em execução ou de 12 (doze) meses, podendo ser renovado por períodos sucessivos até o limite de 48 (quarenta e oito) meses, nos termos do artigo 57, inciso IV da Lei 8.666/93, através de termos Aditivos.
- 12.4. A CONTRATANTE se reserva no direito de contratar de forma parcial e não necessariamente a integralidade do objeto.

### **13. DO PAGAMENTO E DOTAÇÕES ORÇAMENTÁRIAS**

- 13.1. O pagamento mensal do licenciamento será realizado via boleto bancário até o primeiro dia útil do mês subsequente ao da prestação de serviços, importando os valores conforme a proposta apresentada no processo de licitação, mediante a apresentação da nota fiscal e a liquidação do setor competente.
- 13.2. Os serviços de implantação, conversão de dados e treinamento inicial serão pagos via boleto bancário em parcela única em até 10 (dez) dias úteis contados do recebimento da respectiva nota fiscal devidamente liquidada pelo setor competente.
- 13.3. O pagamento dos serviços técnicos eventuais do órgão licitante, quando contratados, será realizado via boleto bancário em até 10 (dez) dias úteis contados do recebimento da respectiva nota fiscal, devidamente liquidada pelo setor competente.
- 13.4. Em caso de atraso nos pagamentos será cabível correção monetária, durante o período de inadimplência, de acordo com o IGPM acumulado no período, e juros moratórios, à razão de 0,5% (meio por cento) ao mês, calculados "pro rata tempore" em relação ao atraso verificado.
- 13.5. A critério da Administração poderão ser descontados dos pagamentos devidos, os valores para cobrir despesas com multas, indenizações a terceiros e outras de responsabilidade da Empresa Vencedora.
- 13.6. As despesas decorrentes desta licitação correrão por conta das dotações orçamentárias:

03.001 – SECRETARIA DE ADMINISTRAÇÃO E FAZENDA / DEPTO. DE SERVIÇOS GERAIS 2.005 – Manutenção Secretaria de Administração Fazenda e Deptos 20 – 3.3.90.00.00.00.00.00 – Aplicações Diretas

### **14. CRITÉRIO DE REAJUSTE**

14.1. Os valores contratados serão automaticamente reajustados, independentemente de termo aditivo contratual, depois de decorrido 12 meses da apresentação da proposta, com base no índice INPC acumulado no período. Os efeitos financeiros do reajuste iniciarão a partir do mesmo dia do prazo limite acima estabelecido.

### **15. DAS DISPOSIÇÕES FINAIS**

- 15.1. A presente licitação não importa necessariamente em contratação. Poderá ser revogada, no todo ou em parte, pelo Prefeito, por razões de interesse público derivadas de fato superveniente, devidamente comprovado, pertinente e suficiente para justificar tal conduta, devendo ser anulada de ofício ou por provocação de qualquer pessoa, mediante ato escrito e fundamentado, se houver ilegalidade.
- 15.2. O Pregoeiro, no interesse da Administração, poderá relevar omissões puramente formais observadas na proposta e documentação, desde que não contrariem a legislação vigente e não comprometam a lisura da licitação, sendo possível a promoção de diligência destinada a esclarecer ou a complementar a instrução do processo.
- 15.3. É vedado ao proponente retirar sua proposta ou parte dela depois de aberta a sessão do pregão.
- 15.4. Nenhuma indenização será devida às proponentes pela elaboração ou pela apresentação de documentação referente ao presente Edital, cujo desconhecimento não poderão alegar.
- 15.5. A participação da proponente nesta licitação implica em aceitação de todos os termos deste Edital.
- 15.6. Será comunicada às empresas que realizarem o download do Edital, através de mensagem eletrônica,

qualquer alteração que importe em modificação em seus termos, que venha a ocorrer nele ou em seus anexos. No caso de alteração deste Edital no curso do prazo estabelecido para o recebimento das propostas e documentação, este prazo será reaberto, exceto quando, inquestionavelmente, a alteração não afetar a formulação das propostas.

- 15.7. A Administração não se responsabiliza pelo conteúdo e autenticidade de cópias deste pregão, senão aquelas que estiverem rubricadas pela autoridade competente, ou sua cópia fiel.
- 15.8. Ocorrendo a decretação de feriado ou qualquer fato superveniente que impeça a realização da licitação na data marcada, todas as datas constantes deste Edital serão transferidas, automaticamente, para o primeiro dia útil, ou de expediente normal, subsequente ao ora fixado.
- 15.9. Quaisquer dúvidas ou esclarecimentos serão dirimidas pelo Pregoeiro exclusivamente por meio eletrônico via sistema do Portal de Compras Públicas.
- 15.10. O Foro competente para dirimir quaisquer questões oriundas desta licitação é o da Comarca de Joaçaba, Estado de Santa Catarina, com renúncia prévia e expressa a qualquer outro por mais privilegiado que seja.

#### **16. ANEXOS DO EDITAL**

- 16.1. Integram este Edital, os seguintes anexos: Integram este Edital, os seguintes anexos:
	- a) Anexo I Termo de Referência
	- b) Anexo II Carta de Apresentação
	- c) Anexo III Minuta de Contrato

Água Doce, SC, 24 de fevereiro de 2023

ADICIR ZANATA:71042245991 Assinado de forma digital por ADICIR ZANATA:71042245991 DN: c=BR, o=ICP-Brasil, ou=Secretaria da Receita Federal do Brasil - RFB, ou=RFB e-CPF A3, ou=(EM BRANCO), ou=06298395000137, ou=presencial, cn=ADICIR ZANATA:71042245991

Dados: 2023.02.24 15:26:40 -03'00'

Prefeito Municipal, em exercicio antico al establecente de Assessor Jurídico

**ADICIR ZANATA JESSICA ROMEIRO MOTA** OAB/SC 24.746

# **ANEXO I TERMO DE REFERÊNCIA / VALORES MÁXIMOS**

### **OBJETO**

Contratação de empresa especializada para fornecimento, implantação, customização, treinamento e manutenção de software de gestão dos termos de parceria entre a prefeitura e as organizações da sociedade civil, gerenciamento de projetos de captação de recursos de Leis de incentivo fiscal (Chancelas) com ênfase ao Fundo da Infância e Adolescente e Lei de incentivo ao Fundo do Idoso, gerenciamento de adiantamentos e diárias, e software gestão de conselhos e comissões.

### **1. SOFTWARE DE GESTAO DE RECURSOS REPASSADOS**

#### **AMBIENTE COMPUTACIONAL**

Os sistemas não deverão ter restrição de números de usuários simultâneos;

Possibilitar que o usuário acesse as funcionalidades dos módulos web a partir de qualquer dispositivo conectado à Internet;

Propiciar exportação nativa de relatórios para os padrões "PDF", "HTML", "DOC" e "XLS";

Permitir consulta ao log de todas as operações realizadas no sistema, exibindo no mínimo as seguintes operações: - Tipo da Operação (inclusão, alteração e exclusão);

- Usuário que realizou a operação;

- Data/Hora;

Permite emissão de relatórios em padrão gráfico, com brasão do Município.

Propiciar a visualização em tela antes da impressão.

Conter interface de acesso às informações por telas de consultas que permitam a ordenação em ordem ascendente e descente;

Possibilitem a impressão em tela e exportação das informações da tela de consulta para os formatos "PDF", "HTML", "DOC" e "XLS";

Propiciar acesso aos relatórios através do próprio software aplicativo, por menu e/ou funções específicas;

### **INTEGRIDADE E ESTABILIDADE DA SOLUÇÃO**

Ser integralmente baseado no conceito de controle de transações, mantendo a integridade do banco de dados em quedas de energia e falhas de software/hardware;

Garantir a atualização on-line dos dados de entrada, permitindo acesso às informações atualizadas imediatamente após o término da transação;

#### **SEGURANÇA**

Oferecer segurança contra a violação dos dados ou acessos indevidos às informações, através do uso de senhas por nível de acesso considerando sua função e grupo que o operador do sistema pertença;

Registrar as inclusões e atualizações efetuadas pelos operadores do sistema em um registro de Log de utilização, sendo possível a consulta dos dados anteriores a alteração contendo no mínimo data, hora, IP de acesso, tabela alterada, campo alterado e nome do Usuário;

Assegurar a integridade referencial de tabelas de dados, não sendo permitida a exclusão, caso estes tenham movimentação. Permitir exclusões apenas de trás pra frente;

Permitir o controle de senhas para acesso ao sistema, garantindo que o armazenamento das mesmas seja feito de forma criptografado em nível do banco de dados;

Permitir ao usuário a troca de sua senha pessoal;

Permitir o registro, no arquivo de auditoria (log), dos dados de usuário, data e hora da execução, nome da função e o tipo da operação executadas pelo usuário, bem como o registro das manutenções efetuado nos dados;

### **CARACTERISTICAS GERAIS**

Possuir teste de consistência de entrada de dados, validando campos de datas, números, e-mail, CPF, CNPJ e CEP;

Utilizar a língua portuguesa para todas as comunicações do sistema;

Disponibilizar manual do usuário contendo as informações sobre o sistema impresso ou em mídia;

Exibir mensagens de advertência ou mensagens de aviso de erro, informando ao usuário um determinado risco ao executar funções e solicitando sua confirmação para dar prosseguimento a tarefa;

Respeitar padronização de cor, tamanho e nomenclatura nos botões, ícones, textos e menus em todos os módulos do sistema;

Ser compatível com ambiente multiusuário, permitindo a realização de tarefas concorrentes em rede;

Ser construído, em todos os seus módulos, com interface gráfica para utilização exclusiva em navegador web. Não serão admitidos aplicativos com interface no modo caractere ou emuladores;

Possuir atualização on-line dos dados de entrada, permitindo acesso às informações atualizadas imediatamente após o término da transação;

Permitir definir o tempo para expiração da sessão quando da não utilização do sistema;

Ser acessado nas máquinas clientes sem existir nenhum tipo de instalação de software ou aplicativo com características de servidor;

Possuir acesso de forma segura e restrita para que o usuário possa alterar sua senha;

Possuir nas telas de consulta do sistema, possibilidade de busca dos dados cadastrados pelo nome ou parte do nome;

Bloquear o usuário automaticamente caso tente acessar com a senha errada. Esta quantidade de tentativas deve estar definida em parâmetros;

Nos cadastros onde possui informações de endereço permitir a busca de informações automáticas de endereço ao digitar o CEP dos correios;

Deve conter acesso único ao sistema com cpf e senha. Caso o usuário tenha acesso a mais de um proponente/concedente deve-se abrir uma lista para selecionar em qual deseja logar;

Na tela de login deve ter opção de recuperar a senha;

Possuir cadastro único de pessoas vinculado ao CPF;

Manter registro de todas alterações efetuadas, contendo minimamente data, hora, campo alterado, valor anterior, novo valor;

Possuir portal de transparência para proponente e concedente, com dados atualizados em tempo real;

Permitir assinatura eletrônica dos documentos gerado pelo sistema.

### **CADASTRO DE PROPONENTE**

Permitir o auto cadastramento da proponente, sem necessidade de logar no sistema; Não permitir mais de um cadastro para o mesmo CPF/CNPJ;

Opção para quando for CNPJ buscar dados automático da Receita Federal;

Possui cadastro de representantes, onde é permitido apenas um representante ativo;

Possuir histórico de representantes;

No cadastro inicial, a senha de acesso deverá ser enviada automaticamente ao e-mail do representante ativo; Permitir cadastro de CNAE principal e secundários;

Possuir cadastro de áreas de atuação vinculado ao proponente;

Permitir cadastro de mandatos, contendo no mínimo data de início, data de término, descrição, cadastro de dirigentes e anexação de arquivos (permitir anexar mais de um);

# **MÓDULO PROPONENTE**

Possuir na tela inicial dashboard com informações de credenciamentos solicitados, celebrações por situações e prestações de contas por status;

Enviar automaticamente e-mail ao concedente a cada movimentação ou tramitação: solicitação de credenciamento,

adequação de proposta, envio de dados bancários e envio de prestação de contas;

Opção nos dados cadastrais, para alterar o dirigente de um mandato já cadastrado, mantendo o histórico do dirigente anterior;

Permitir alteração de dados da proponente com exceção do CPF/CNPJ e categoria;

Permitir inclusão de novos usuários para acesso ao sistema vinculado ao cadastro único de pessoas;

Não possuir limites de usuários para acesso ao sistema;

Opção para desabilitar o acesso do usuário;

Opção automática de geração de nova senha e envio ao e-mail do usuário;

Tela para solicitar credenciamento ao órgão público com opção para vincular ou cadastrar os documentos exigidos pela concedente;

Ao informar os documentos na solicitação de credenciamento, ter opção para marcar como isento o documento;

Possuir tela com a relação de solicitações de credenciamento solicitadas, mostrando a situação e validade da mesma, e também o parecer caso já foi analisada;

Possuir tela para buscar os processos abertos, com opção para incluir propostas;

Na tela de inclusão de propostas listar apenas os editais que a proponente se enquadra para enviar proposta (validar as configurações do cadastro do processo realizado pela concedente);

Cadastro da proposta:

- Permitir salvar a proposta e alterar a qualquer momento antes de enviar para análise;
- Conter no mínimo: identificação, duração, valor, contrapartida, descrição da realidade, capacidade técnica, experiência prévia, resultados esperados, ações, metas, desembolso, indicadores e anexos;
- Permitir cadastro de mais de uma ação e indicador para a mesma meta:
- Cadastro de desembolso separado por ação;
- Totalizar o desembolso por tipo de despesa e por mês;
- Vincular as ações e desembolso ao cadastro de tipos de despesa;
- Permitir inserir valor de contrapartida por ação;
- Permitir anexar documentos no mínimo com as extensões JPG, PNG, PDF, DOC, XLS, ODT, JPEG, RAR, ZIP e TXT;
- Ao anexar novo documento/foto, possuir campo de descrição e data;
- Opção de tornar o arquivo anexado sigiloso;
- Opção de clonar propostas já cadastradas.

Opção de imprimir e excluir a proposta;

Opção para enviar a proposta para análise;

Ao enviar a proposta para análise o sistema deverá verificar todas as configurações do processo validando as mesmas. Caso encontrar algum problema deve mostrar mensagem de erro e abortar o envio. Após enviado, a proposta não pode mais ser alterada, permanecendo apenas para consulta;

Possuir tela de acompanhamento das propostas enviadas com o status da mesma;

Permitir visualizar os pareceres realizados de cada proposta;

Permitir o envio e cadastro de documentos quando solicitados pela concedente mediante convocação;

Opção para visualizar o parecer da seleção quando a proposta for de chamamento público;

Permitir alterações da proposta quando solicitadas pela concedente.

Lista de editais de chancela abertos, com opção para incluir projetos de captação;

Cadastro de projetos:

- Permitir salvar o projeto e alterar a qualquer momento antes de enviar para análise;
- Conter no mínimo: identificação, duração, valor, contrapartida, descrição da realidade, capacidade técnica, experiência prévia, ações, metas, desembolso, indicadores e anexos;
- Permitir cadastro de mais de uma ação e indicador para a mesma meta;
- Vincular as ações e desembolso ao cadastro de tipos de despesa;
- Cadastro de desembolso separado por ação;
- Totalizar o desembolso por tipo de despesa e por mês;
- Permitir anexar documentos no mínimo com as extensões JPG, PNG, PDF, DOC, XLS, ODT, JPEG,

RAR, ZIP e TXT;

- Ao anexar novo documento/foto, possuir campo de descrição;
- Opção de tornar o arquivo anexado sigiloso;
- Calcular automático o valor da retenção conforme configurado no edital;
- Permitir inserir valor de contrapartida por ação;

Opção de clonar projetos já cadastrados.

Opção de imprimir e excluir o projeto;

Opção para enviar o projeto para análise;

Possuir tela de acompanhamento dos projetos enviados com o status;

Permitir visualizar os pareceres realizados de cada projeto;

Permitir alterações do projeto quando solicitados pela concedente.

Opção de para informar os valores captados com dados de: CPF/CNPJ, nome comprovante;

Opção para finalizar captação e para prorrogar prazo de captação;

Ao finalizar a captação validar se foi atingido o percentual mínimo definido no edital;

Permitir ajustes no projeto quando não captado 100% do valor e também quando solicitado pelo Concedente; Prestação de contas:

- Opção de vincular parcelas liberadas controlando o saldo da mesma;
- Permitir vincular mais de uma parcela desde que a concedente permita na configuração da prestação;
- Opção para informar os ingressos;
- Tela para selecionar os pagamentos (cadastro de despesas) que farão parte desta prestação de contas;
- Tela para selecionar os indicadores cadastrados na proposta, com opção de informar a quantidade e relatório;
- Opção para informar o responsável e o tesoureiro responsável pela prestação;
- Opção para anexar arquivos diversos referente a prestação;
- Opção de tornar o arquivo anexado sigiloso;
- Possuir resumo da prestação de contas, contendo valores de entrada, despesas, rendimentos, contrapartidas e saldos;
- Permitir utilizar saldo de parcela anterior, caso o concedente permitir;
- Ter separação de valores nas despesas: recurso vinculado e recurso próprio;

#### Imprimir TC-28 e TC-29;

Imprimir relatório de execução do objeto;

Permitir impressão da prestação de contas;

Opção de enviar a prestação de contas para análise;

Possibilitar alteração da prestação de contas quando solicitadas pela concedente;

Possuir tela que mostre todas as tramitações da prestação de contas e os pareceres gerados;

Notificar a proponente que o prazo da entrega da prestação está vencendo 5 dias antes do fim do prazo.

Permitir cadastro de manifestação de interesse público;

Permitir cadastrar novo plano de trabalho para aditivo de celebração.

Permitir assinar eletronicamente os documentos gerados pelo sistema, através de CPF e senha previamente cadastrados e autorizados pelo concedente.

Opção para manter as negativas sempre atualizadas.

Solicitar alteração no plano de trabalho ajustando valores, período de execução, metas, ações, desembolso e indicadores, informando justificativa.

### **MÓDULO CONCEDENTE**

Possuir na tela inicial dashboard com informações de credenciamentos pendentes, processos abertos, celebrações por situações, propostas por situação e prestações de contas entregues e em análises;

Enviar automaticamente e-mail ao proponente a cada movimentação ou tramitação: análise de credenciamento, parecer de propostas, geração de celebração, solicitação de dados bancários, convocação, análise de prestação de contas;

Opção para alterar os dados cadastrais da concedente, exceto CNPJ;

Opção para informar os representantes no cadastro da concedente, mantendo seu histórico;

Opção para alterar dados pessoais do usuário logado no sistema;

Dispor de tela de gerenciamento dos credenciamentos com opção de mostrar todos ou somente os pendentes de avaliação;

Opção para informar análise de solicitação de credenciamento, listando todos os documentos enviados; Gerenciar validade de credenciamento;

Na tela de geração da avaliação do credenciamento, ter opção para visualizar todo o cadastro da proponente; Permitir cadastrar novos usuários para acesso ao sistema, a partir do cadastro único de pessoas;

Não possuir limite de usuário cadastrados;

Opção para bloquear o acesso do usuário e também definir as permissões de todos os menus do sistema e também quais pareceres o mesmo poderá gerar (separado por proposta e prestação de contas);

Possuir data de expiração de acesso do usuário;

Possuir configuração padrão de tramitação de pareceres, separados por proposta, prestação de contas parcial, prestação de contas anual e prestação de contas final;

Permitir cadastro de edital de credenciamento com opção de configuração de documentos solicitados;

Possuir cadastro de comissão de seleção;

Possuir cadastro de comissão de habilitação;

Possuir cadastro de comissão de monitoramento;

Nos cadastros das comissões de seleção, habilitação e monitoramento permitir informar o documento de nomeação, data de início e fim, lista de membros com o cargo, e anexação de arquivos.

Permitir alteração de membros das comissões sem a necessidade de cadastrar uma nova comissão, mantendo o seu histórico;

Possuir cadastro de modelos de pareceres para serem usados nas análises de propostas e prestações de contas. Permitir incluir imagens, textos e variáveis chaves do sistema para ao utilizar o modelo preencher automaticamente os dados conforme o registro selecionado.

Não limitar cadastro de modelos de pareceres;

Permitir a qualquer momento alterar o modelo do parecer já cadastrado;

Cadastro de requisição de parceria, contendo no mínimo: solicitante, número, data, iniciativa, objeto, justificativa observação e dotações orçamentárias. Permitir anexar arquivo;

Possuir campo para informar a análise da requisição de parceria, definindo o tipo de instrumento, avaliação e se terá ou não chamamento público;

Possuir listagem de requisição de parcerias, mostrando se a mesma já foi ou não utilizada em processo de parceria; Possuir tela com listagem de processos contendo o número, ano, tipo de instrumento, valor e o status. Opção de pesquisar pelo número e ano, e também pelo status;

Cadastro de processo:

- Permitir vinculação a um cadastro de requisição (que ainda não foi utilizado);
- Ao vincular com a requisição aparecer mensagem se deseja importar os dados;
- Possuir no mínimo os seguintes campos: período de recebimento de propostas, tipo de instrumento, valor, objeto, contrapartida, chamamento público, dotações orçamentárias, publicações, anexos e configuração de tramitação de pareceres;
- Gerenciar todos os tipos de instrumentos previstos na Lei 13.019/2014 e suas alterações;
- Permitir vinculação ao cadastro de comissão de habilitação;
- Permitir salvar os dados como "em montagem" para continuar o cadastro posteriormente antes da liberação;
- Permitir cancelamento do cadastro;
- Conter campo para informar percentual mínimo e máximo para contrapartida;
- Permitir configuração de chamamento público com vinculação a um cadastro de comissão de seleção;
- Permitir dispensa e inexigibilidade de chamamento público;
- Quando tiver chamamento público permitir configuração de aceitar propostas que: somente proponentes credenciados, data limite de credenciamento, somente proponentes do município, quantidade de

propostas por proponente, categorias e áreas de atuação;

- No momento do envio da proposta por parte da proponente o sistema deverá validar estas configurações descritas no item anterior;
- Quando o chamamento foi dispensado ou inexigível deverá ter opção para informar os proponentes específicos que poderão enviar propostas. Os proponentes obrigatoriamente deverão estar cadastrados no sistema;
- No cadastro de publicações permitir anexar arquivo;
- Na configuração de tramitação de pareceres buscar automaticamente do cadastro padrão, mas permitir alterações sem alterar o cadastro padrão;
- Opção para liberar o processo para recebimento de propostas;
- Não possuir limite de cadastro de processos;
- Opção se exige ou não assinatura eletrônica no envio da proposta;

Permitir realizar seleção e classificação de chamamento, com opção de informar para cada proposta o parecer e a nota;

O sistema deve gerar a classificação automática da seleção de acordo com a nota informada;

Ter opção para refazer a classificação da seleção desde que ainda não tenha gerado convocação;

Opção de imprimir a ata de seleção do chamamento público;

Opção para realizar a convocação das proponentes com proposta selecionada para apresentarem documentação. Permitir informar parecer e prazo de entrega;

Opção para notificar as entidades disparando e-mail das propostas desclassificas e da classificação final.

Pareceres de propostas convocadas:

- Permitir gerar pareceres sobre as propostas convocadas, de acordo com a configuração de propostas do processo;
- Gerenciamento automático dos pareceres, controlando o próximo parecer a ser gerado;
- Opção para selecionar o modelo de parecer do cadastro pré-configurado, preenchendo todas as variáveis de sistema;
- Permitir edição do texto do parecer, mesmo quando for selecionado modelo padrão;
- Permitir impressão do parecer;
- Permitir anexar arquivo:
- Opção de solicitar complementação ao proponente, devolvendo a proposta para ajustes, ou complementação a qualquer setor/órgão que já tenha realizado parecer;
- Campo para informar a avaliação do parecer;
- Opção de assinar eletronicamente os pareceres, permitindo mais de uma assinatura no mesmo parecer;
- Opção de alterar a próxima tramitação, desde que a mesma não foi iniciada;

Possuir tela com listagem de editais de chancela, contendo o número, ano, tipo de instrumento, data de início e fim de recebimento de projetos e status. Opção de pesquisar pelo número e ano, e também pelo status;

Cadastro de edital de chancela:

- Possuir no mínimo os seguintes campos: período de recebimento dos projetos, tipo de instrumento, identificação, percentual de retenção, percentual mínimo de captação, objeto, justificativa, data de liberação, dotações orçamentárias, publicações, anexos e configuração de tramitação de pareceres;
- Opção de configurar obrigatoriedade de credenciamento realizado pela plataforma, informando a data limite e de quais editais de credenciamento serão considerados;
- Opção se exige ou não assinatura eletrônica no envio do projeto;
- Permitir salvar os dados como "em montagem" para continuar o cadastro posteriormente antes da liberação;
- Permitir cancelamento do edital:
- No cadastro de publicações permitir anexar arquivo;
- Na configuração de tramitação de pareceres buscar automaticamente do cadastro padrão, mas permitir alterações sem alterar o cadastro padrão;
- Não possuir limite de cadastro de editais;

Possuir lista de projetos de cada edital, contendo identificação do proponente e do projeto, valor total, valor captado,

percentual captado e situação; Possuir lista das captações informadas pelo proponente, com opção de anexar o recibo de captação; Tela de detalhamento do projeto, contendo todos os dados cadastrados pelo proponente, captações e as tramitações já realizadas; Pareceres de projetos: • Permitir gerar pareceres sobre os projetos, de acordo com a configuração do edital; • Gerenciamento automático dos pareceres, controlando o próximo parecer a ser gerado, permitindo alterar a sequência sugerida; • Opção para selecionar o modelo de parecer do cadastro pré-configurado, preenchendo todas as variáveis de sistema; • Permitir edição do texto do parecer, mesmo quando for selecionado modelo padrão; Permitir impressão do parecer; Permitir anexar arquivo; • Opção de solicitar complementação ao proponente, devolvendo o projeto para ajustes, ou complementação a qualquer setor/órgão que já tenha realizado parecer; • Campo para informar a avaliação do parecer; • Opção de assinar eletronicamente os pareceres, permitindo mais de uma assinatura no mesmo parecer; • Opção de alterar a próxima tramitação, desde que a mesma não foi iniciada; • Opção de informar parecer contendo a publicação do projeto; • Opção de colocar o projeto em captação, contendo o prazo de captação; Permitir análise e parecer de solicitação de prorrogação de prazo de captação; Após a finalização da captação, ter opção de devolver o projeto para ajustes de valores; Cadastro da celebração: • Permitir cadastro de celebração a partir de proposta/projeto aprovado; • Conter no mínimo os seguintes campos: número, ano, valor, data de assinatura, período, comissão de monitoramento, gestor, dados bancários, publicação; • Deve vincular a celebração a um cadastro de comissão de monitoramento. • O gestor deve vincular ao cadastro único de pessoas; • Opção para solicitar via sistema os dados bancários ao proponente ou o próprio concedente pode informalos; • Permitir anexar o termo de celebração; Permitir cadastrar os empenhos e parcelas; • Possuir tela com listagem de celebrações mostrando o status atual, e também listando todos os empenhos/parcela e a situação de cada parcela; • Possuir tela de fácil visualização a lista de parcelas totalizando o valor celebrado, total empenhado e saldo a liberar; • Ter opção para cancelar a celebração; • Possuir configuração de prestação de contas separado por parcial, anual e final; • Opção para informar o prazo de análise a cada prestação de contas; • Opção de configurar a tramitação de pareceres para cada prestação de contas solicitadas de acordo com a configuração padrão; • Ter opção se é obrigatória uma prestação de contas por parcela liberada; • Permitir configuração opcional de período para cadastro de despesas em cada prestação de contas; Permitir utilizar saldo de parcela anterior, caso o concedente permitir; • Ter separação de valores nas despesas: recurso vinculado e recurso próprio; Pareceres de prestação de contas recebidas: • Conter lista de prestações de contas solicitadas, agrupada por celebração, mostrando o status atual; • Permitir gerar pareceres sobre as prestações recebidas, de acordo com a configuração da celebração; • Gerenciamento automático dos pareceres, controlando o próximo parecer a ser gerado; • Opção para selecionar o modelo de parecer do cadastro pré-configurado, preenchendo todas as variáveis de sistema;

- Permitir edição do texto do parecer, mesmo quando for selecionado modelo padrão;
- Permitir impressão do parecer;
- Permitir anexar arquivo;
- Opção de solicitar complementação ao proponente, devolvendo a prestação para ajustes, ou complementação a qualquer setor/órgão que já tenha realizado parecer;
- Tela de fácil visualização e entendimento que mostre todos os dados prestação de contas recebidas;
- Opção de assinar eletronicamente os pareceres, permitindo mais de uma assinatura no mesmo parecer;
- Opção de alterar a próxima tramitação, desde que a mesma não foi iniciada;
- Opção para cadastrar parecer de monitoramento e avaliação das celebrações;

Permitir que a comissão de monitoramento avalie o parecer de monitoramento e avaliação;

Notificar a concedente que o prazo da análise prestação está vencendo 5 dias antes do fim do prazo.

Não limitar a quantidade de processos e celebrações.

Opção para solicitar nova proposta para geração de termo aditivo de celebração.

Permitir gerar pareceres sobre a nova proposta de aditivo de celebração.

Possuir cadastro de assinatura eletrônica com foto e data de validade.

Permitir assinar eletronicamente os documentos gerados pelo sistema, através de CPF e senha previamente cadastrados e autorizados pelo concedente.

# **LEI DE INCENTIVOS FISCAIS / CHANCELAS**

Cadastro de entidades junto ao conselho. Tramitação dos processos online.

Gestão de projetos não-governamentais.

Portal de transparência de chancelas.

Gestão de captação de recursos.

Cadastramento de propostas/projetos.

## **PORTAL DE TRANSPARÊNCIA**

Dispor de portal de transparência para consulta pública em tempo real;

Mostrar os dados de processos liberados com o status atual;

Lista de todas as propostas recebidas com o status atual das mesmas;

Mostrar os pareceres das propostas e seleção/classificação quando for chamamento público;

Listar as celebrações cadastradas;

Lista dos empenhos/parcelas cadastradas;

Lista de prestações de contas recebidas mostrando todos os dados informados e seus pareceres. Mostrar o status e prazos de análise e envio;

Listar os arquivos configurados com sigilo, mas não permitir visualizar o mesmo;

Lista de editais de chancela contendo dados de identificação, instrumento, período de recebimento de projetos e situação;

Lista de projetos de captação, contendo identificação do propoente, do projeto, valor e situação;

Lista de projetos aptos a captar contendo no mínimo: concedente, proponente, identificação do projeto, data de publicação, prazo de captação, valor total e valor captado;

Lista de completa de projetos (banco de projetos), independente da situação;

Possuir portal individual do projeto, com link próprio, contendo todos os dados cadastrados, data de publicação, prazo de captação, valores solicitados e captados, percentual de captação, lista de captações e as tramitações;

# **MÓDULO ADIANTAMENTO**

Opção de solicitação de adiantamento, realizado pelo solicitante (servidor público), vinculado ao cadastro único de pessoas e com permissão de acesso específico;

Possuir cadastro de secretarias com informação de responsável e cargo, para vincular ao pedido de adiantamento; Possuir configuração padrão de tramitação de pareceres de adiantamento, separado por solicitação e prestação de contas;

Ter na configuração de usuários permissões de pareceres de adiantamento e de secretarias;

Ter no cadastro da solicitação de adiantamento os seguintes campos: identificação do solicitante, secretaria, cargo, objetivo e valor;

Ter opção de anexar arquivo na solicitação;

Opção imprimir e assinar eletronicamente a solicitação;

Lista de solicitação de adiantamento, com identificação do solicitante, valor e situação;

Tela de detalhamento do adiantamento, com todos os dados do cadastro, prestação de contas e tramitações;

Emissão de pareceres de adiantamento (solicitação e prestação de contas):

- Gerenciamento automático dos pareceres, controlando o próximo parecer a ser gerado, conforme configuração padrão;
- Permitir alterar o próximo parecer, sem modificar a configuração padrão;
- Opção para selecionar o modelo de parecer do cadastro pré-configurado, preenchendo todas as variáveis de sistema;
- Permitir edição do texto do parecer, mesmo quando for selecionado modelo padrão;
- Permitir impressão do parecer;
- Permitir anexar arquivo;
- Opção de solicitar complementação ao solicitante, devolvendo a solicitação e/ou prestação para ajustes;
- Campo para informar a avaliação do parecer;
- Opção de assinar eletronicamente os pareceres, permitindo mais de uma assinatura no mesmo parecer; A cada tramitação notificar automaticamente por e-mail as partes envolvidas;

Permitir informar dados de pagamento: número e data de empenho e ordem de pagamento;

Opção de configurar o prazo de prestação de contas;

Tela de prestação de contas ao solicitante, para inserir todas as despesas realizadas;

Prestação de contas:

- Cadastro de despesas na prestação de contas, contendo no mínimo: data, tipo de despesa, número e tipo de documento fiscal; quantidade, valor unitário e valor total; dados do fornecedor, placa do veículo utilizado e arquivo do documento fiscal;
- Impressão do balancete, com opção de assinatura eletrônica;
- Relatório completo da prestação, contendo todos os dados da despesa, incluindo arquivos anexados;
- Opção de enviar a prestação para análise;
- Opção de anexar arquivos diversos na prestação;
- Não permitir envio de prestação com saldo de valores;
- Opção de informar valores não gastos que foram devolvidos;
- Opção de alterar a prestação se solicitado pelo órgão público;

Possuir tela com todos os arquivos vinculado ao adiantamento, com opção de impressão e download;

Possuir portal de transparência para consulta pública, contendo dados da solicitação, valor e situação;

Permitir no portal consulta completa do adiantamento, incluindo a solicitação, prestação de contas e pareceres;

### **MÓDULO DIÁRIA**

Opção de solicitação de diária, realizado pelo solicitante (servidor público), vinculado ao cadastro único de pessoas e com permissão de acesso específico;

Possuir cadastro de secretarias com informação de responsável e cargo, para vincular ao pedido de diária;

Possuir configuração padrão de tramitação de pareceres de diária, separado por solicitação e prestação de contas; Ter na configuração de usuários permissões de pareceres de adiantamento e de secretarias;

Possuir configuração de geração automática de parecer de superior hierárquico;

Ter no cadastro da solicitação de diária os seguintes campos: identificação do solicitante, secretaria do solicitante e secretaria autorizadora, cargo, dados bancários, data/hora de saída e de chegada, tipo de diária, destino, objetivo,

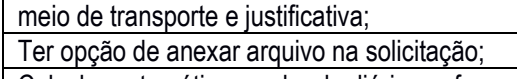

Calcular automático o valor da diária conforme legislação municipal vigente;

Adequar o cálculo a cada alteração da legislação;

Opção imprimir e assinar eletronicamente a solicitação;

Lista de solicitação de diárias, com identificação do solicitante, valor e situação;

Tela de detalhamento da diária, com todos os dados do cadastro, prestação de contas e tramitações;

Emissão de pareceres de diária (solicitação e prestação de contas):

- Gerenciamento automático dos pareceres, controlando o próximo parecer a ser gerado, conforme configuração padrão;
- Permitir alterar o próximo parecer, sem modificar a configuração padrão;
- Opção para selecionar o modelo de parecer do cadastro pré-configurado, preenchendo todas as variáveis de sistema;
- Permitir edição do texto do parecer, mesmo quando for selecionado modelo padrão;
- Permitir impressão do parecer;
- Permitir anexar arquivo:
- Opção de solicitar complementação ao solicitante, devolvendo a solicitação e/ou prestação para ajustes;
- Campo para informar a avaliação do parecer;
- Opção de assinar eletronicamente os pareceres, permitindo mais de uma assinatura no mesmo parecer; A cada tramitação notificar automaticamente por e-mail as partes envolvidas;

Permitir informar dados de pagamento: número e data de empenho e ordem de pagamento;

Tela de prestação de contas ao solicitante, para inserir todas as despesas realizadas e comprovações da viagem; Prestação de contas:

- Cadastro de despesas na prestação de contas, contendo no mínimo: data, tipo de despesa, número e tipo de documento fiscal; quantidade, valor unitário e valor total; dados do fornecedor e arquivo do documento fiscal;
- Impressão do balancete, com opção de assinatura eletrônica;
- Relatório completo da prestação, contendo todos os dados da despesa, incluindo arquivos anexados;
- Opção de enviar a prestação para análise;
- Opção de anexar arquivos diversos na prestação;
- Permitir envio de prestação com saldo de valores;
- Opção de alterar a prestação se solicitado pelo órgão público;

Possuir portal de transparência para consulta pública, contendo dados da solicitação, valor e situação; Permitir no portal consulta completa da diária, incluindo a solicitação, prestação de contas e pareceres;

# **2. SOFTWARE GESTÃO DE CONSELHOS E COMISSÕES:**

Cadastramento das COMISSÕES, com as informações de reunião: Início das atividades Fundamentação legal Composição Membros Finalidade Mandato Possibilidade de vincular a comissão a determinado órgão Outros (para fins de pontuação, só será considerado um tipo a mais)

Possibilidade de elaborar calendário das reuniões pré-definidas no sistema separando entre reuniões ordinárias e

extraordinárias com possibilidade de incluir a pauta a qualquer momento.

Emissão do e-mail de lembrete de forma automática com temporalidade configurável.

Relatório de erros de não recebimento do e-mail para futura correção/alteração do cadastro.

Confecção da ata das reuniões da comissão no sistema incluindo de forma automática a pauta criada.

Confecção da lista de presença e marcação no sistema

Notificação automática de falta aos integrantes que não participarem da reunião.

Possibilidade de anexar ata digitada fora do sistema em diversos formatos

Assinaturas da ata pelos membros de maneira digital

Possibilidade de anexar fotos da reunião

Possibilidade de cadastro de projetos ou eventos, anexando arquivos diversos.

Disponibilização de página/site com link específico para o município com a possibilidade de publicação automática de todos os itens do sistema (comissão, composição, membros, atas, reuniões, lista de presença, calendário, fotos, projetos, eventos, etc) configurável pelo administrador do sistema.

Cadastramento dos CONSELHOS, com as informações de:

Início das atividades

Fundamentação legal

Composição

Membros com foto

Finalidade

Mandato

Possibilidade de vincular a comissão a determinado órgão

Outros (para fins de pontuação, só será considerado um tipo a mais)

Possibilidade de elaborar calendário das reuniões pré-definidas no sistema separando entre reuniões ordinárias e extraordinárias com possibilidade de incluir a pauta a qualquer momento.

Emissão do e-mail de lembrete de forma automática com temporalidade configurável.

Relatório de erros de não recebimento do e-mail para futura correção/alteração do cadastro.

Confecção da ata das reuniões dos conselhos no sistema incluindo de forma automática a pauta criada.

Confecção da lista de presença e marcação no sistema

Notificação automática ao presidente do conselho com relação ao acumulo de ausências parametrizável pelo presidente conforme regimento interno de cada conselho (quantidade de faltas acumuladas, seguidas ou intercaladas), para fins de substituição de membros.

Relatório de participação dos membros de cada conselho, contendo presenças, ausências, data das reuniões e pautas.

Notificação automática de falta aos integrantes que não participarem da reunião.

Possibilidade de anexar ata digitada fora do sistema em diversos formatos

Assinaturas da ata pelos membros de maneira digital

Possibilidade de anexar fotos da reunião

Possibilidade de cadastro de projetos ou eventos, anexando arquivos diversos.

Elaboração online no sistema ou envio como anexo de parecer das contas anuais do órgão a qual o conselho é vinculado, quando for o caso.

Disponibilização de página/site com link específico para o município com a possibilidade de publicação automática de todos os itens do sistema (comissão, composição, membros, atas, reuniões, lista de presença, calendário, pareceres, fotos, projetos, eventos, etc) configurável pelo administrador do sistema.

# **VALORES MÁXIMOS UNITÁRIOS:**

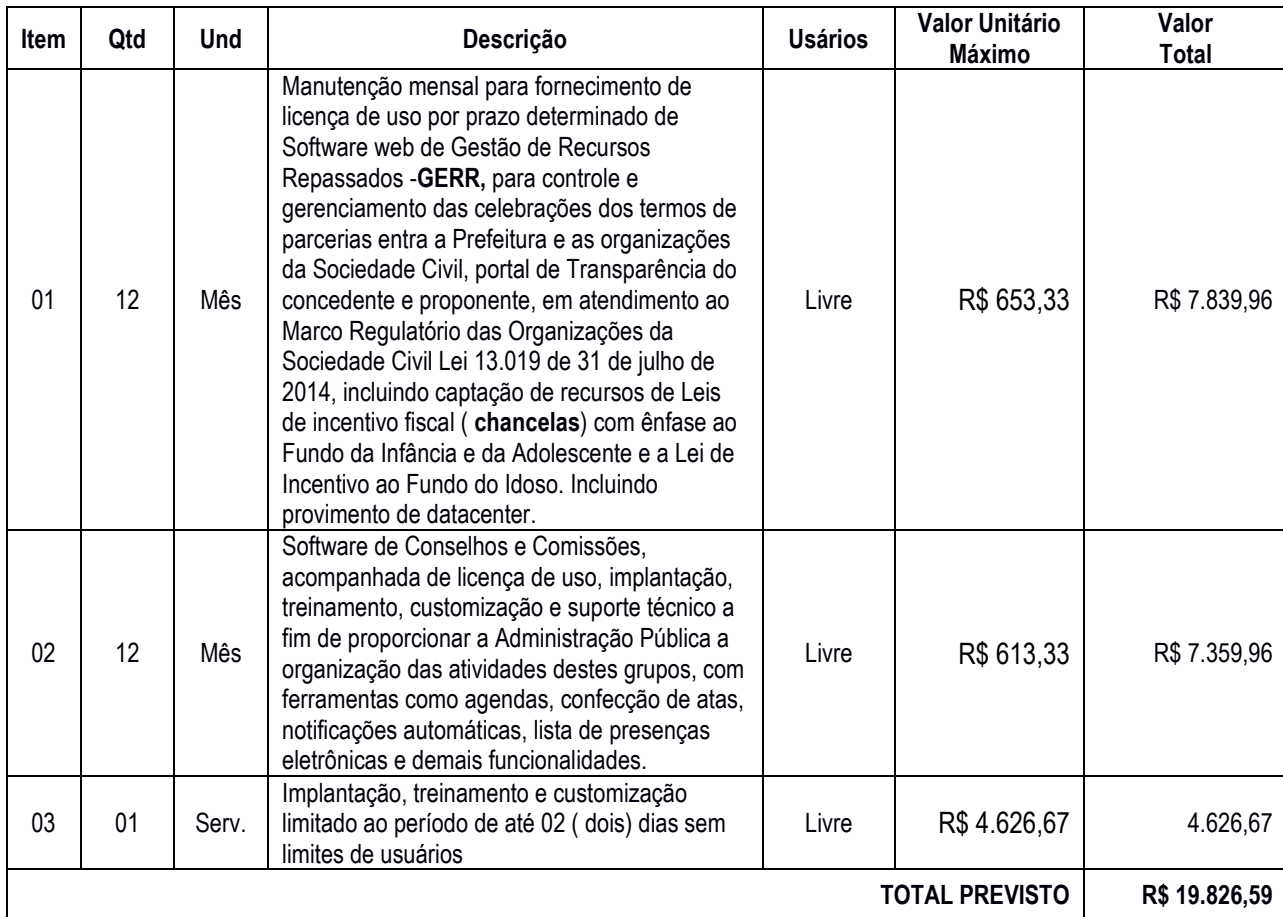

#### **ANEXO II**

#### **MODELO DE CARTA DE APRESENTAÇÃO**

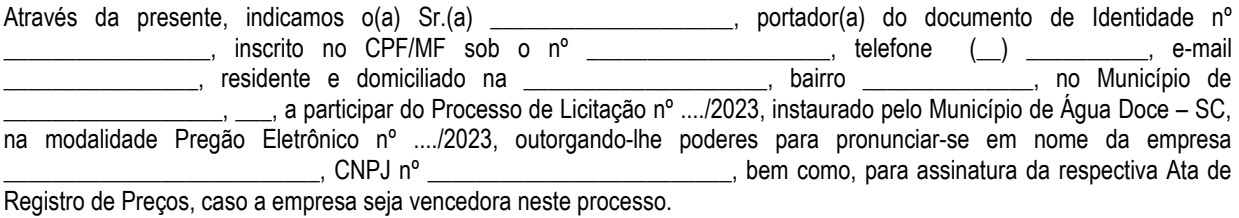

Em caso de ser declarada como vencedora deste certame os pagamentos devidos deverão ser realizados na conta corrente n° \_\_\_\_\_\_\_\_\_\_\_\_\_\_, agência \_\_\_\_\_\_\_\_\_\_\_\_\_\_, Banco \_\_\_\_\_\_\_\_\_\_\_\_\_\_\_\_\_\_\_ de titularidade da empresa acima identificada.

\_\_\_\_\_\_\_\_\_\_\_\_\_\_\_, em \_\_\_\_\_ de \_\_\_\_\_\_\_ 20\_\_.

\_\_\_\_\_\_\_\_\_\_\_\_\_\_\_\_\_\_\_\_\_\_\_\_\_\_\_\_\_\_\_\_\_\_\_\_\_\_\_\_\_\_\_\_\_\_\_\_\_\_ Identificação e Assinatura do Representante Legal da Licitante

#### **Observações:**

- 1. Caso o indicado seja **sócio, proprietário ou dirigente** da empresa proponente, o mesmo deverá constar no ato constitutivo ou no contrato social, apresentado por ocasião da Habilitação neste processo, devendo estar expresso seus poderes para exercer direitos e assumir obrigações em decorrência de tal investidura.
- 2. Caso o indicado seja **preposto** da empresa proponente, será solicitado instrumento procuratório, com a delegação de poderes para exercer direitos e assumir obrigações em decorrência de tal investidura.

# **ANEXO III MINUTA DO CONTRATO**

**CONTRATAÇÃO DE EMPRESA ESPECIALIZADA PARA FORNECIMENTO, IMPLANTAÇÃO, CUSTOMIZAÇÃO, TREINAMENTO E MANUTENÇÃO DE SOFTWARE DE GESTÃO DOS TERMOS DE PARCERIA ENTRE A PREFEITURA E AS ORGANIZAÇÕES DA SOCIEDADE CIVIL, GERENCIAMENTO DE PROJETOS DE CAPTAÇÃO DE RECURSOS DE LEIS DE INCENTIVO FISCAL (CHANCELAS) COM ÊNFASE AO FUNDO DA INFÂNCIA E ADOLESCENTE E LEI DE INCENTIVO AO FUNDO DO IDOSO, GERENCIAMENTO DE ADIANTAMENTOS E DIÁRIAS.** 

**CONTRATANTE: MUNICÍPIO DE ÁGUA DOCE**, entidade de direito público, inscrito no CNPJ: \_\_\_\_\_\_\_\_\_\_\_\_\_\_\_\_\_\_\_\_\_\_\_, com sede na rua ….. n. …..., Centro no Município de .............., neste ato representado pela sua Prefeita Municipal **Sra.................................** brasileira, inscrita no CPF sob o n. ………….e RG n.º ………….. residente e domiciliada nesta cidade de Água Doce, SC denominado para este instrumento simplesmente de **CONTRATANTE.**

**CONTRATADO:** pessoa jurídica de direito privado, inscrita no CNPJ sob o nº.....................com sede.........CEP......... na cidade de.........., Estado de ..............., neste ato representada pelo Sócio Administrador**.................**, portador da cédula de identidade................. e inscrito no CPF sob o nº e perante as testemunhas abaixo firmadas denominada simplesmente **CONTRATADO,** e perante as testemunhas abaixo firmadas, é lavrado o presente Contrato de locação de softwares e prestação de serviços correlatos, nos termos do Processo Licitatório nº ..../2023, na modalidade de PREGÃO ELETRÔNICO nº ..../2023, Normas Gerais da Lei Federal nº 8666/93 e suas alterações posteriores, conforme normas e condições a seguir descritas:

#### **CLÁUSULA PRIMEIRA – DO OBJETO**

A presente licitação tem por objeto a contratação de empresa especializada para fornecimento, implantação, customização, treinamento e manutenção de software de gestão dos termos de parceria entre a prefeitura e as organizações da sociedade civil, gerenciamento de projetos de captação de recursos de Leis de incentivo fiscal

(Chancelas) com ênfase ao Fundo da Infância e Adolescente e Lei de incentivo ao Fundo do Idoso, gerenciamento

de adiantamentos e diárias., conforme padrões de desempenho e qualidade objetivamente descritos nos Anexos do Edital.

1.2 O licenciamento compreende a manutenção legal, corretiva e evolutiva durante o período contratual, esta última definida de acordo com critérios de viabilidade técnica, conveniência e adequação mercadológica aferidos exclusivamente pela CONTRATADA.

1.3. De acordo com a proposta de preços vencedora, também farão parte do objeto a prestação dos seguintes serviços especializados:

a) Configuração e parametrização conforme procedimentos do CONTRATANTE.

b) Treinamento para os servidores responsáveis pela utilização dos sistemas contratados.

c) Suporte técnico operacional, exclusivamente nos sistemas contratados, com possibilidade de estabelecimento de técnico residente onerosamente cedido.

d) Serviços de alterações específicas do CONTRATANTE, quando solicitado.

e) Conversão dos dados existentes para funcionamento nos novos sistemas a serem implantados.

### **CLÁUSULA SEGUNDA – DA VIGÊNCIA**

2.1 O prazo de execução do contrato será 12 (doze) meses, contados a partir da data de sua assinatura, sendo que

o mesmo poderá ser renovado por períodos sucessivos até o limite máximo de 60 (sessenta) meses, conforme disposto no inciso IV, do art. 57, da Lei nº 8.666/93 e alterações, mediante termo aditivo assinado pelas partes.

2.2. Fluído o prazo de vigência, os aplicativos licenciados poderão ser automaticamente bloqueados para alterações na base de dados, sendo garantido a este consultas irrestritas a telas, relatórios e documentos, bem como a obtenção gratuita de cópia da base de dados produzida, em formato ".txt" e ".csv".

#### **CLÁUSULA TERCEIRA – DOS VALORES, CONDIÇÕES DE PAGAMENTO E REAJUSTE**

3.1 Pela locação dos SISTEMAS objeto deste contrato, o CONTRATANTE pagará à CONTRATADA os valores disposto no Anexo I do presente contrato.

3.2 O faturamento do licenciamento terá início a partir da cessão do direito de uso, através da liberação de chaves e senhas de acesso.

3.3 O pagamento mensal do licenciamento será realizado via boleto bancário até o primeiro dia útil do mês subsequente ao da prestação de serviços, mediante a apresentação da nota fiscal e a liquidação do setor competente.

3.4 Os serviços de implantação, conversão de dados e treinamento inicial serão pagos via boleto bancário, em parcela única em até 10 (dez) dias úteis contados do recebimento da respectiva nota fiscal, devidamente liquidada pelo setor competente.

3.5 Em caso de atraso nos pagamentos será cabível correção monetária, durante o período de inadimplência, de acordo com o INP-C acumulado no período, e juros moratórios, à razão de 0,5% (meio por cento) ao mês, calculados "pro rata tempore" em relação ao atraso verificado.

3.6 Os valores contratados serão automaticamente reajustados, independentemente de termo aditivo contratual, depois de decorrido 12 meses da apresentação da proposta, com base no índice INP-C acumulado no período. Os efeitos financeiros do reajuste iniciarão a partir do mesmo dia do prazo limite acima estabelecidos.

3.7 Os pagamentos obedecerão ao disposto no Edital de Licitação quanto a prazos e condições de pagamento, sendo que, em caso de eventuais omissões, fica estabelecido o pagamento de qualquer serviço contratado em até 10 (dez) dias após sua regular execução e liquidação, desde que emitida e recebida no órgão licitante a competente nota fiscal de prestação de serviços e boleto bancário.

#### **CLÁUSULA QUARTA – DA DOTAÇÃO ORÇAMENTÁRIA E VINCULAÇÃO**

4.1 As despesas decorrentes da locação do Sistema objeto do presente contrato, correrão por conta das seguintes dotações orçamentárias:

03.001 – SECRETARIA DE ADMINISTRAÇÃO E FAZENDA / DEPTO. DE SERVIÇOS GERAIS 2.005 – Manutenção Secretaria de Administração Fazenda e Deptos 20 – 3.3.90.00.00.00.00.00 – Aplicações Diretas

#### **CLÁUSULA QUINTA – DA LICENÇA DE USO DO SISTEMA**

5.1 A contratada é a desenvolvedora e/ou licenciadora dos softwares licenciados, concedendo ao contratante as licenças de uso temporárias e não exclusivas estabelecidas no presente contrato.

5.2 Fica vedado ao CONTRATANTE realizar a sublocação, empréstimo, arrendamento ou transferência dos softwares licenciados, assim como a engenharia reversa, a decompilação ou a decomposição do(s) referido(s) sistema(s).

5.3 Quando em ambiente web, por exigência ou conveniência administrativa, os sistemas deverão permanecer on line por até 96% do tempo de cada mês civil.

#### **CLÁUSULA SEXTA – DAS OBRIGAÇÕES DO CONTRATANTE**

6.1 Caberá ao CONTRATANTE:

6.1.1 Efetuar os pagamentos decorrentes da locação objeto deste contrato no primeiro dia útil do mês subsequente,

e, nos demais casos, em até dez dias após a sua efetiva entrega.

6.1.2 Facultar o acesso irrestrito dos técnicos da CONTRATADA às áreas de trabalho, registros, documentação e demais informações necessárias à fiel execução do presente contrato.

6.1.3 Manter, na operacionalização dos sistemas, apenas pessoal devidamente treinado pela CONTRATADA.

6.1.4 Conceder à CONTRATADA acesso remoto às suas estruturas virtuais, ambiente de rede ou intranet.

6.1.5 Buscar manter alto padrão de clareza nas solicitações de alteração enviadas à CONTRATADA, indicando um responsável que acompanhará as tramitações desta pela internet, respondendo-as diariamente.

6.1.6 Assegurar a configuração adequada da máquina e instalação dos sistemas, manter backup adequado para satisfazer as necessidades de segurança e recuperação no caso de falha da máquina, dando prioridade aos técnicos da CONTRATADA na utilização de qualquer recurso necessário à fiel execução do presente contrato.

6.1.7 Responsabilizar-se pela completa e correta inserção de dados nos sistemas.

6.1.8 Parametrizar o sistema, em nível de usuário, inclusive no tocante às modificações de alíquotas de tributos, multas e contribuições, além de atualizar as fórmulas de cálculo dos sistema(s) quando necessário.

6.1.9 Manter as bases de dados atualizadas de acordo com a versão de banco de dados adotada pela CONTRATADA, e desde que esta tenha concedido aviso de alteração com prazo mínimo de noventa dias.

6.1.10Promover o prévio cadastro de dúvidas ou erros constatados na página da internet da CONTRATADA, para somente após decorridos 60 (sessenta) minutos sem resposta requisitar suporte telefônico.

6.1.11 A CONTRATANTE se reserva no direito de contratar de forma parcial e não necessariamente a integralidade do objeto.

### **CLÁUSULA SÉTIMA – DAS OBRIGAÇÕES DA CONTRATADA**

7.1 Caberá a CONTRATADA:

7.1.1 Quando contratados, conforme valores disposto no Anexo I, converter dados para uso pelos softwares, instalar os sistemas objeto deste contrato, treinar os servidores indicados na sua utilização, prestar suporte apenas aos servidores devidamente certificados pela CONTRATADA no uso dos softwares.

7.1.2 Manter operacionais todas as funcionalidades descritas no Edital.

7.1.3 Tratar como confidenciais as informações e dados do CONTRATANTE, guardando total sigilo em face de terceiros.

7.1.4 Manter, durante a execução do contrato, todas as condições de habilitação previstas no Edital e em compatibilidade com as obrigações assumidas.

7.1.5 Avaliar, em prazo razoável, a viabilidade técnica e jurídica das solicitações de alteração específicas encaminhadas eletronicamente pelo CONTRATANTE, e repassar orçamento acompanhado de cronograma para execução dos serviços.

7.1.6 Garantir o atendimento de técnico presencial, quando requisitado, em até cinco dias úteis contados da outorga de autorização expressa para execução de serviços de atendimento in loco.

#### **CLÁUSULA OITAVA – DO TREINAMENTO**

8.1 O treinamento na operacionalização do sistema, quando contratado, poderá ser realizado nas dependências da CONTRATANTE, na sede CONTRATADA ou, ainda, via internet:

8.2 A CONTRATANTE apresentará à CONTRATADA a relação de usuários a serem treinados mediante o pagamento da hora técnica respectiva, acrescida das despesas de deslocamento, alimentação e estadia do técnico palestrante quando o treinamento ocorrer das dependências da CONTRATANTE.

8.3 O treinamento na sede da CONTRATANTE poderá incluir ou não o fornecimento oneroso de material didático.

8.4 Treinamento via web será considerado prestado independentemente da ocorrência de problemas com o provedor de internet, com o fornecimento de energia ou com qualquer outro fator correlato de responsabilidade do CONTRATANTE, podendo ser novamente faturado quando refeito sem culpa da contratada.

### **CLÁUSULA NONA – DA EVOLUÇÃO, MANUTENÇÃO E ALTERAÇÃO NOS SISTEMAS**

9.1 As melhorias/modificações nos sistemas poderão ser legais, corretivas ou evolutivas.

9.2 As melhorias/modificações evolutivas serão classificadas em específicas ou gerais, conforme sua iniciativa tenha partido da CONTRATANTE ou da CONTRATADA, respectivamente.

9.3 As modificações evolutivas de caráter geral serão periodicamente disponibilizadas pela CONTRATADA, com seu custo incluído no preço mensal da locação/licenciamento dos sistemas.

9.4 As modificações evolutivas específicas, incluindo aquelas necessárias à adequação dos sistemas à legislação municipal -serão objeto de análise por parte da CONTRATADA, que declarará a sua viabilidade técnica e formalizará orçamento para prévia aprovação por parte da CONTRATANTE, desenvolvendo-as e disponibilizando no prazo que indicar.

9.5 As modificações de natureza legal para atendimento da legislação federal ou estadual serão introduzidas nos sistemas durante a vigência do contrato, sem qualquer ônus para a CONTRATANTE, e, caso não haja tempo hábil para implementá-las até o início das respectivas vigências, a CONTRATADA procurará indicar soluções alternativas para atender as determinações legais até a atualização dos sistemas.

9.6 As atualizações de cunho corretivo, originadas a partir da verificação de erros de processamento, serão fornecidas sem custo para a CONTRATANTE.

9.7As modificações/melhorias evolutivas ou de natureza legal serão introduzidas nos Sistemas originalmente licenciados e distribuídas toda vez que a CONTRATADA as concluir, cabendo à CONTRATANTE implantar cada nova versão no prazo de até 30 (trinta) dias de seu recebimento, findos os quais a CONTRATADA deixará de fornecer suporte a versão antiga.

9.8 A ausência de disponibilização das modificações evolutivas relacionadas à legislação municipal não implicará em qualquer responsabilidade para a CONTRATADA.

9.9 Eventuais conversões de dados decorrentes de mudanças de versões poderão ser cobradas pela CONTRATADA.

# **CLÁUSULA DÉCIMA – DO SUPORTE TÉCNICO**

10.1. O suporte técnico pós-implantação deverá ser sempre efetuado por técnico habilitado em favor de usuário devidamente treinado, e compreenderá:

10.1.2 Esclarecimento de dúvidas que possam surgir durante a operação e utilização dos sistemas.

10.1.3 Realização de quaisquer atividades técnicas relacionadas a erros derivados de falha dos usuários.

10.1.4 Auxiliar na recuperação da base de dados por problemas originados em erros de operação, queda de energia ou falha de equipamentos caso não haja backup de segurança.

10.1.5 Auxiliar o usuário, em caso de dúvidas, na elaboração de quaisquer atividades técnicas relacionadas à utilização dos sistemas.

10.1.6 Desenvolver relatórios específicos.

10.1.7 Este atendimento será realizado por qualquer meio de comunicação convencional ou eletrônico, e, em último caso, mediante visita in loco de técnico habilitado.

10.1.8 O suporte telefônico, embora disponibilizado pela CONTRATADA, somente será prestado caso o interlocutor do CONTRATANTE que tenha cumprido com a etapa descrita na cláusula 6.1.10 do presente contrato.

10.1.9 Em nenhuma hipótese a CONTRATADA se responsabilizará por qualquer alteração ou modificação dos softwares realizada por pessoas não credenciadas.

### **CLÁUSULA DÉCIMA PRIMEIRA – DA ALTERAÇÃO CONTRATUAL**

11.1 A alteração de quaisquer das disposições estabelecidas neste contrato somente se reputará válida se tornadas conhecidas expressamente em Instrumento Aditivo, que ao presente se aderirá, passando a fazer parte dele.

### **CLÁUSULA DÉCIMA -SEGUNDA – DA RESCISÃO**

12.1 A ocorrência de quaisquer das hipóteses previstas no art. 78 da Lei nº 8.666/93 ensejará a rescisão do contrato: a) Os casos de rescisão contratual serão formalmente motivados nos autos do processo, assegurados o contraditório e a ampla defesa.

b) Os casos de rescisão administrativa ou amigável serão precedidos de comunicação por escrito, com antecedência mínima de 30 (trinta) dias.

c) Em caso de inadimplemento superior a noventa dias, a execução do presente contrato poderá ser suspensa.

d) Rescindido ou distratado o contrato, a empresa contratada deverá disponibilizar ou extrair dos servidores da contratada, em formato txt. Fluído este prazo cessam as obrigações da contratada quanto ao armazenamento de eventuais bases de dados.

#### **CLÁUSULA DÉCIMA TERCEIRA – DAS PENALIDADES**

13.1 Em caso de inexecução, total ou parcial do presente contrato, serão aplicadas as penalidades dispostas no Edital, as quais se tornam parte integrante da presente minuta contratual.

# **CLÁUSULA DÉCIMA QUARTA – DO FORO**

14.1 As partes de comum e recíproco acordo, elegem o Foro da Comarca de Joaçaba para dirimir qualquer dúvida, ação ou questão oriunda deste presente contrato.

E por estarem justos e contratados, assinam o presente, por si e seus sucessores, em formato digital, para todos os fins de direito, na presença de 2 (duas) testemunhas.

..... de .............. de 2023.

\_\_\_\_\_\_\_\_\_\_\_\_\_\_\_\_\_\_\_\_\_\_\_\_\_\_\_\_ MUNICÍPIO DE ÁGUA DOCE Prefeito Municipal, em exercício **CONTRATANTE** 

\_\_\_\_\_\_\_\_\_\_\_\_\_\_\_\_\_\_\_\_\_\_\_\_\_\_\_ EMPRESA VENCEDORA CONTRATADA

TESTEMUNHAS:

\_\_\_\_\_\_\_\_\_\_\_\_\_\_\_\_\_\_\_\_\_\_\_\_\_\_\_\_\_\_\_ \_\_\_\_\_\_\_\_\_\_\_\_\_\_\_\_\_\_\_\_\_\_\_\_\_\_\_\_\_\_\_\_\_\_ N ome/RG:

Nome/RG: